ФЕЛЕРАЛЬНОЕ ГОСУДАРСТВЕННОЕ БЮДЖЕТНОЕ ОБРАЗОВАТЕЛЬНОЕ УЧРЕЖДЕНИЕ ВЫСШЕГО ОБРАЗОВАНИЯ «САНКТ-ПЕТЕРБУРГСКИЙ ГОСУЛАРСТВЕННЫЙ УНИВЕРСИТЕТ ТЕЛЕКОММУНИКАЦИЙ ИМ. ПРОФ. М.А. БОНЧ-БРУЕВИЧА» **(СПбГУТ)** 

#### АРХАНГЕЛЬСКИЙ КОЛЛЕДЖ ТЕЛЕКОММУНИКАЦИЙ ИМ. Б.Л. РОЗИНГА (ФИЛИАЛ) СПбГУТ (АКТ (ф) СПбГУТ)

Топанов Александр Павлович

Подписано цифровой подписью: Топанов Александр Павлович

**УТВЕРЖДАЮ** Зам. директора по учебной работе М.А. Цыганкова 2023 г.

### РАБОЧАЯ ПРОГРАММА ПРОФЕССИОНАЛЬНОГО МОДУЛЯ

#### $\mathbf{I}$ M.06

## ВЫПОЛНЕНИЕ РАБОТ ПО ОДНОЙ ИЛИ НЕСКОЛЬКИМ ПРОФЕССИЯМ РАБОЧИХ, ДОЛЖНОСТЯМ СЛУЖАЩИХ

по специальности:

11.02.18 Системы радиосвязи, мобильной СВЯЗИ  $\overline{M}$ телерадиовещания

> г. Архангельск 2023

Рабочая программа профессионального модуля составлена на основе образовательного Федерального государственного стандарта среднего профессионального образования по специальности 11.02.18 - Системы радиосвязи, мобильной связи и телерадиовещания, примерной основной образовательной программы по специальности 11.02.18 - Системы радиосвязи, мобильной связи и телерадиовещания и в соответствии с учебным планом по специальности 11.02.18 - Системы радиосвязи, мобильной связи  $\,$  M телерадиовещания.

Рабочая программа рассмотрена и одобрена цикловой комиссией Радиосвязи, радиовещания и телевидения, эксплуатации средств связи (РС, РВ ми ТВ, ЭСС)

Протокол №  $\frac{8 \text{ or } 14}{8}$  (2023 г.)<br>Председатель П.М. Рыжков

Составители:

Кузьмина Е.В., преподаватель высшей квалификационной категории АКТ (ф) СПбГУТ

Рубашнева Ю.В., преподаватель первой квалификационной категории АКТ (ф) СПбГУТ

Колесникова А.Н., преподаватель АКТ (ф) СПбГУТ

## **СОДЕРЖАНИЕ**

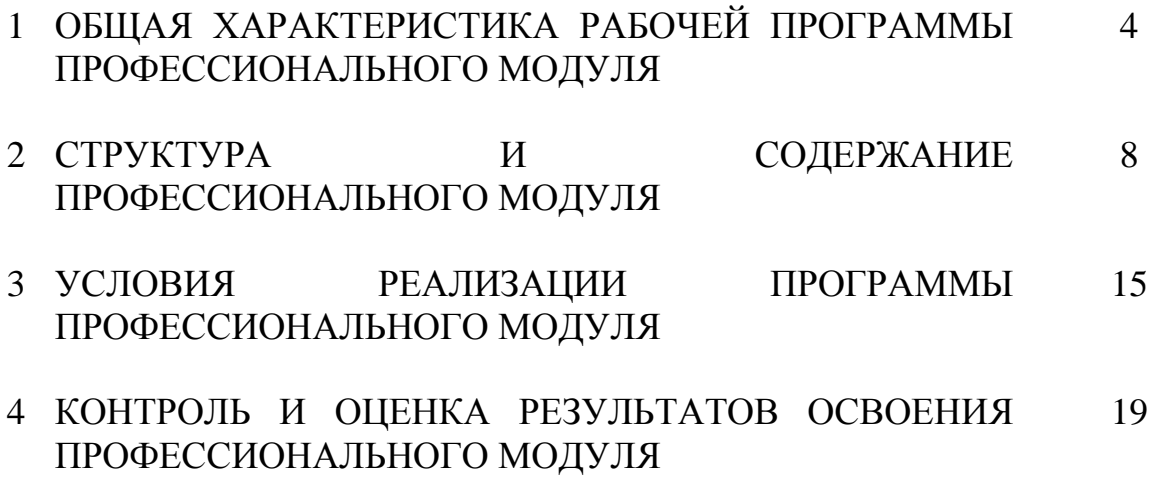

### **1 ОБЩАЯ ХАРАКТЕРИСТИКА РАБОЧЕЙ ПРОГРАММЫ ПРОФЕССИОНАЛЬНОГО МОДУЛЯ ПМ.06 ВЫПОЛНЕНИЕ РАБОТ ПО ОДНОЙ ИЛИ НЕСКОЛЬКИМ ПРОФЕССИЯМ РАБОЧИХ, ДОЛЖНОСТЯМ СЛУЖАЩИХ**

#### **1.1 Область применения рабочей программы**

Рабочая программа профессионального модуля – является частью программы подготовки специалистов среднего звена в соответствии с ФГОС по специальности СПО 11.02.18 Системы радиосвязи, мобильной связи и телерадиовещания.

### **1.2 Цель и планируемые результаты освоения профессионального модуля**

В результате изучения профессионального модуля студент должен освоить вид деятельности «Выполнение работ по одной или нескольким профессиям рабочих, должностям служащих» и соответствующие ему общие компетенции и профессиональные компетенции:

1.2.1 Перечень общих компетенций и личностных результатов реализации программы воспитания

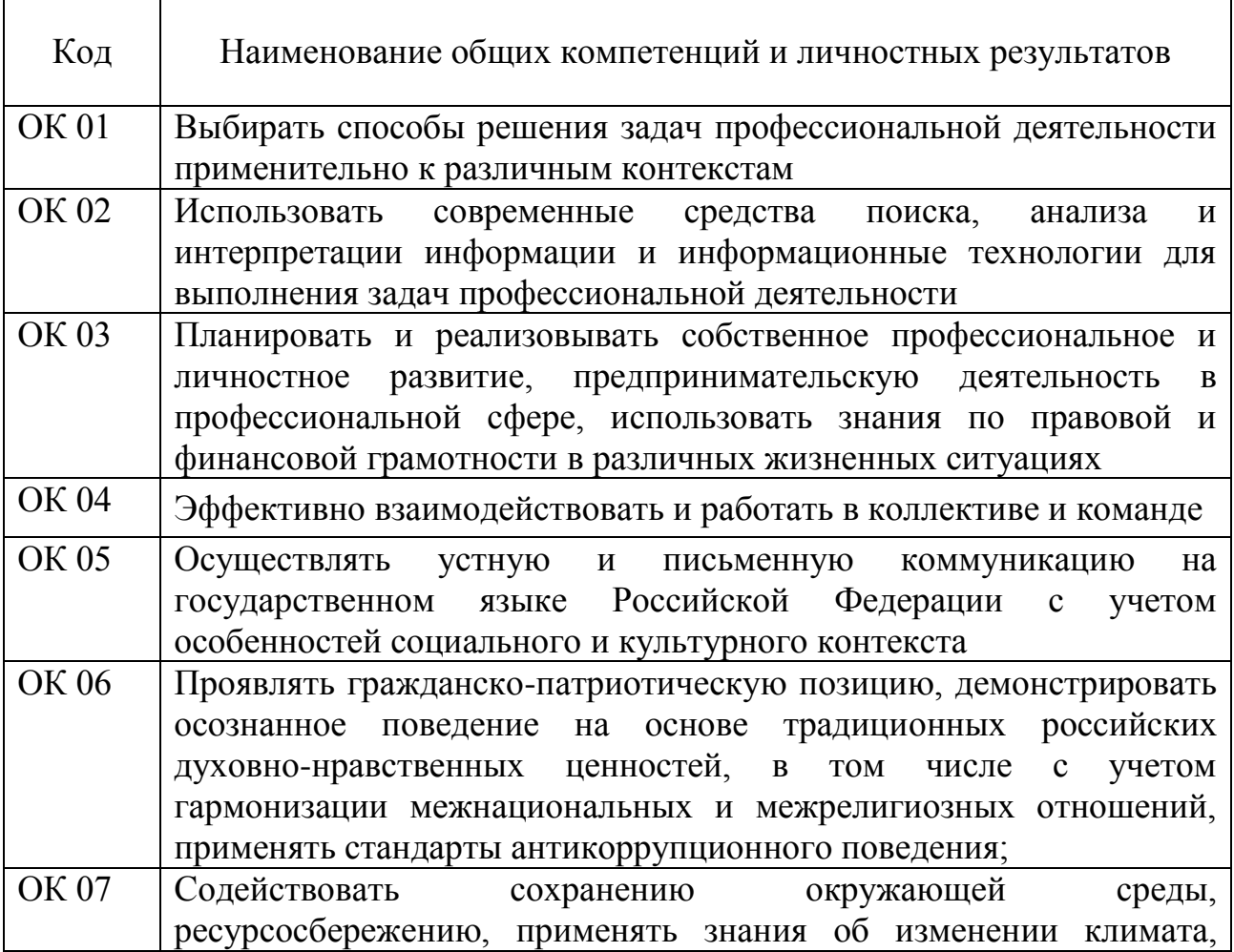

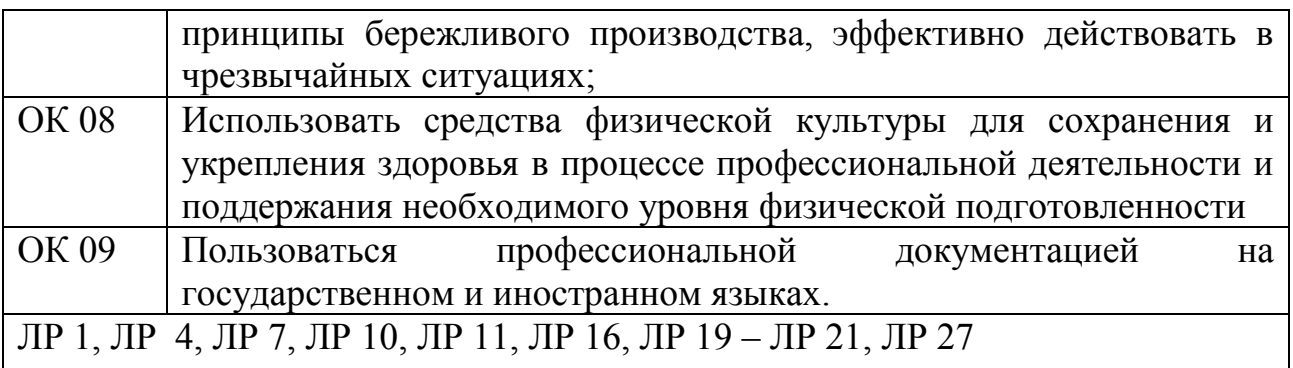

# 1.2.2 Перечень профессиональных компетенций

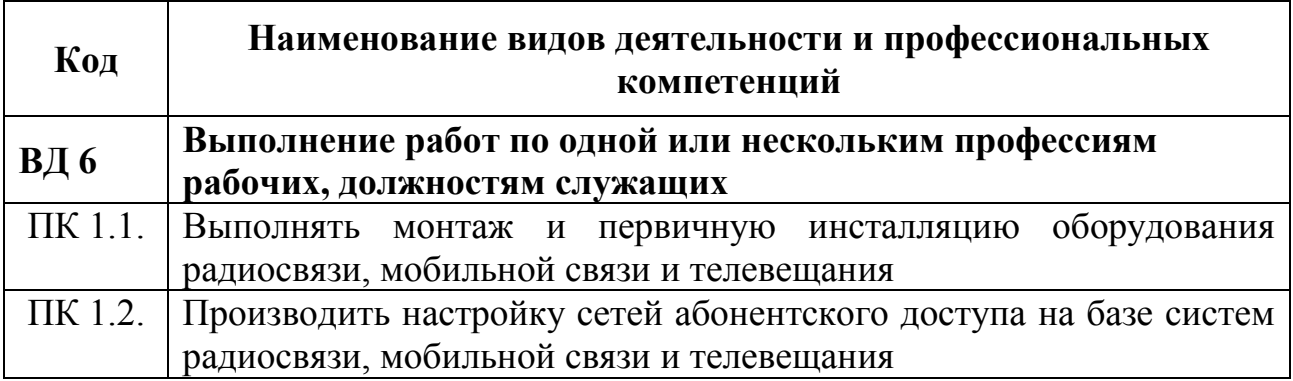

## 1.2.3 В результате освоения профессионального модуля студент должен:

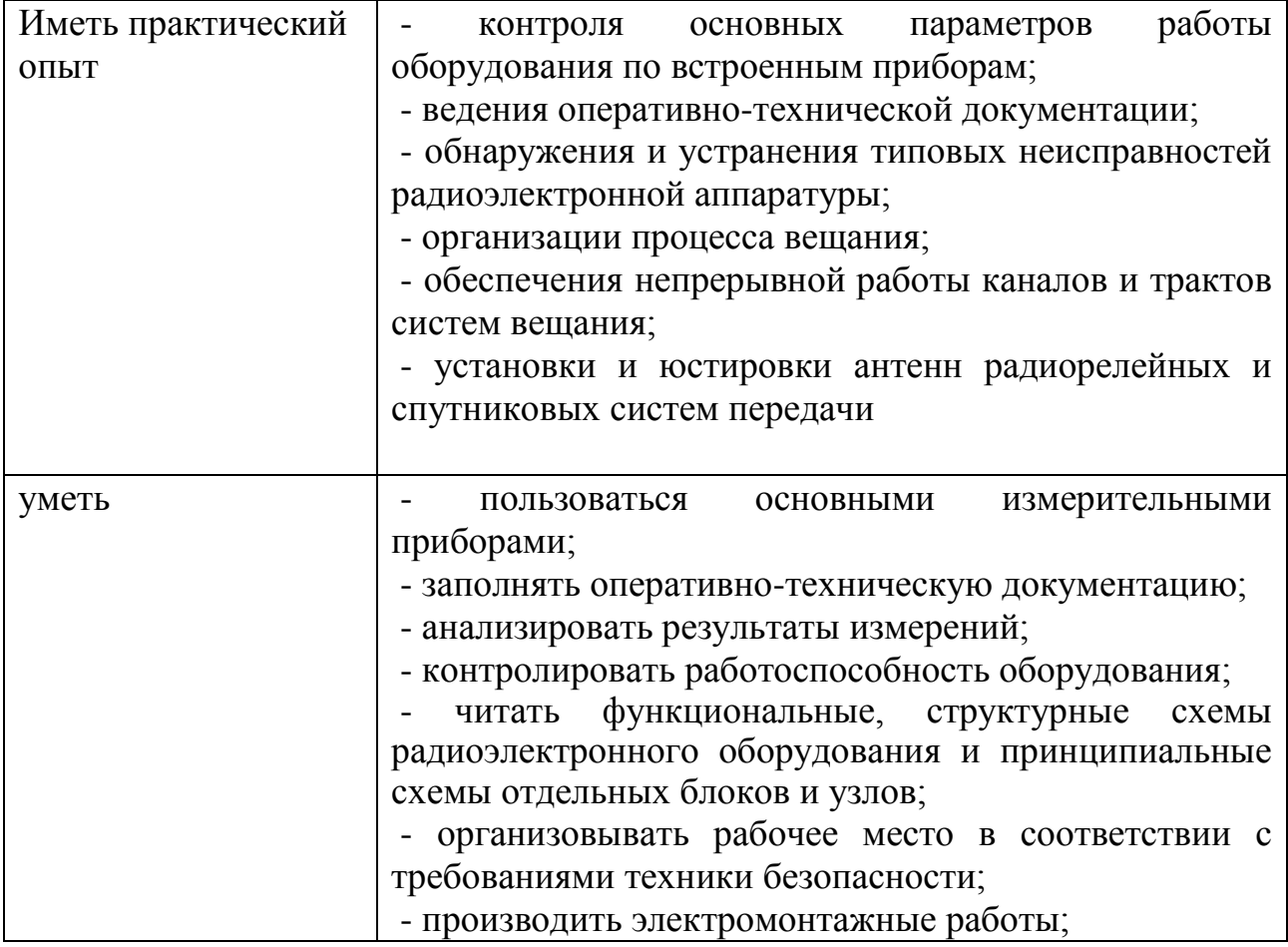

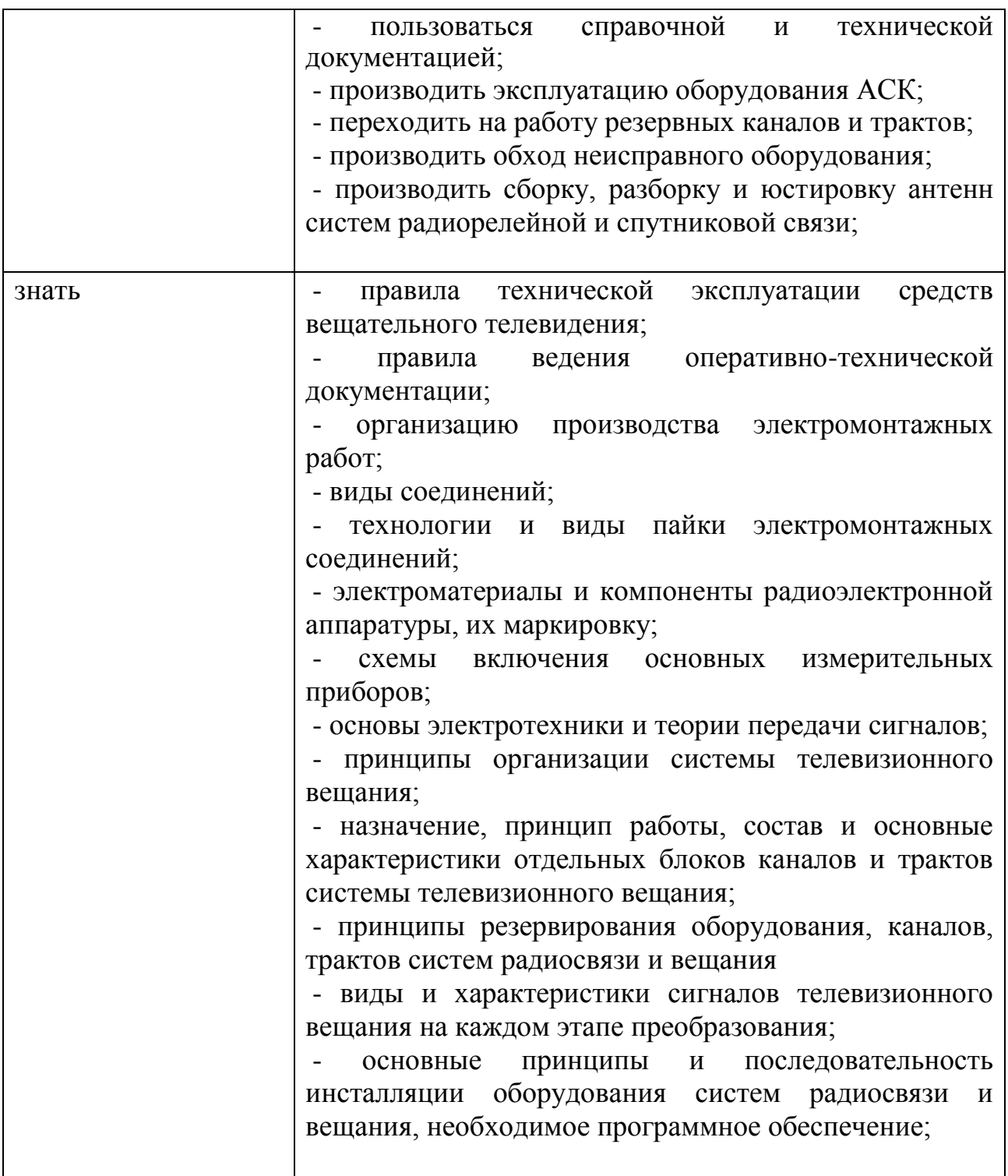

### **1.3 Количество часов на освоение программы профессионального модуля**

Всего часов – 246.

в том числе в форме практической подготовки – 198.

Из них

на освоение МДК.06.01 – 48 часов, в том числе самостоятельная работа – 8 часов.

на практики – 180 часов, в том числе учебную – 108 часов и производственную – 72 часа. Промежуточная аттестация – 18.

## **2 СТРУКТУРА И СОДЕРЖАНИЕ ПРОФЕССИОНАЛЬНОГО МОДУЛЯ**

### **2.1 Структура профессионального модуля**

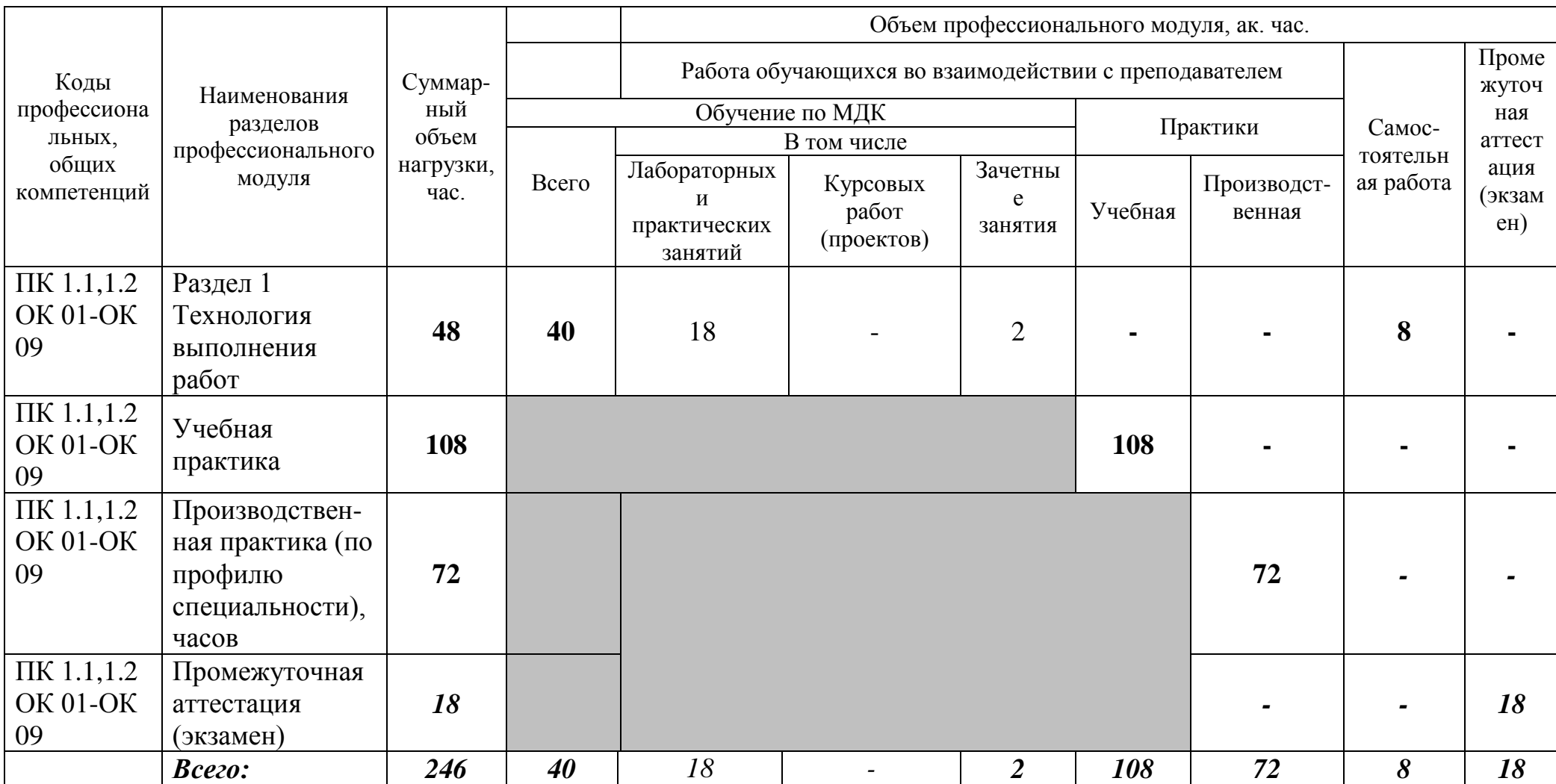

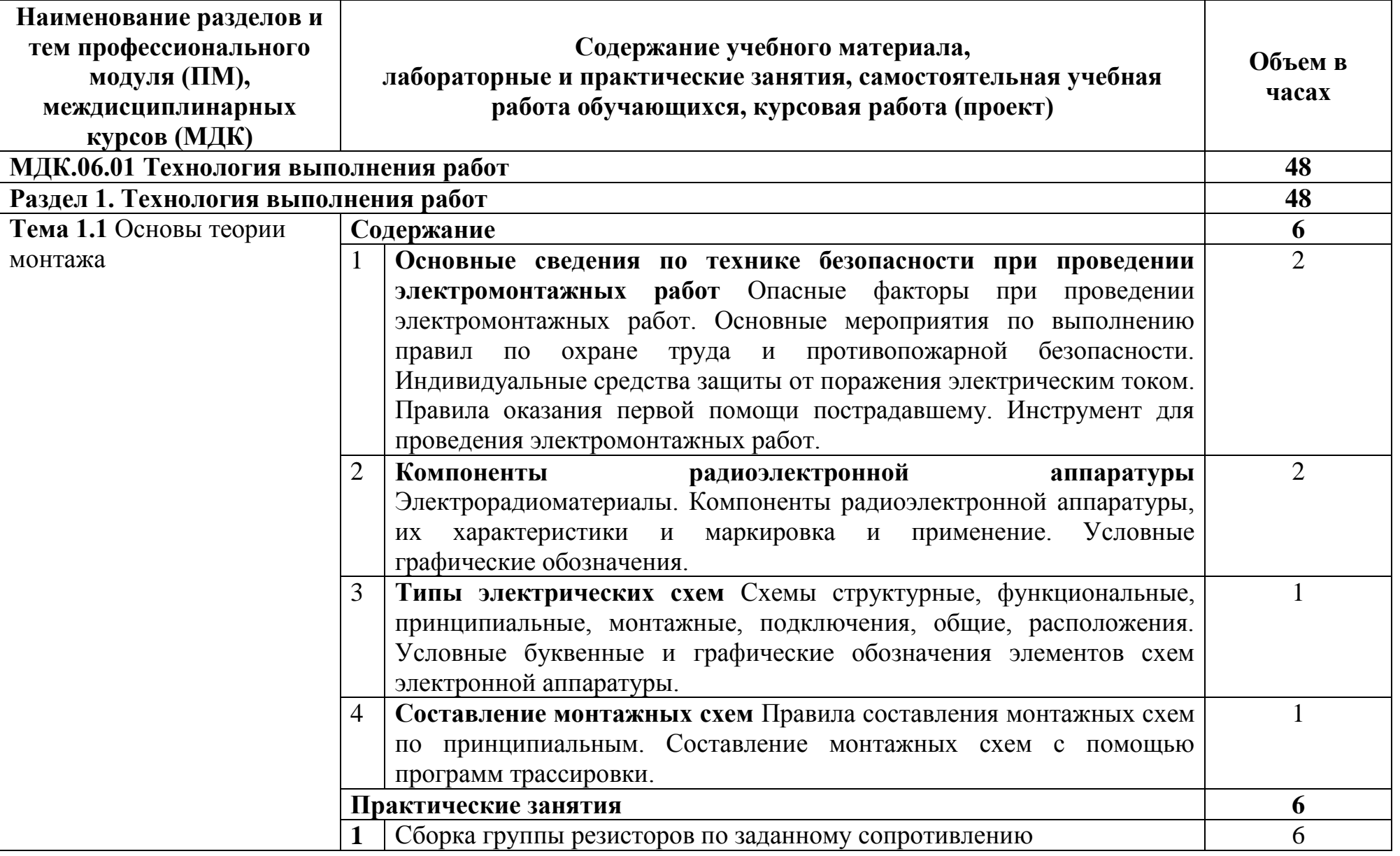

## **2.2 Тематический план и содержание профессионального модуля (ПМ)**

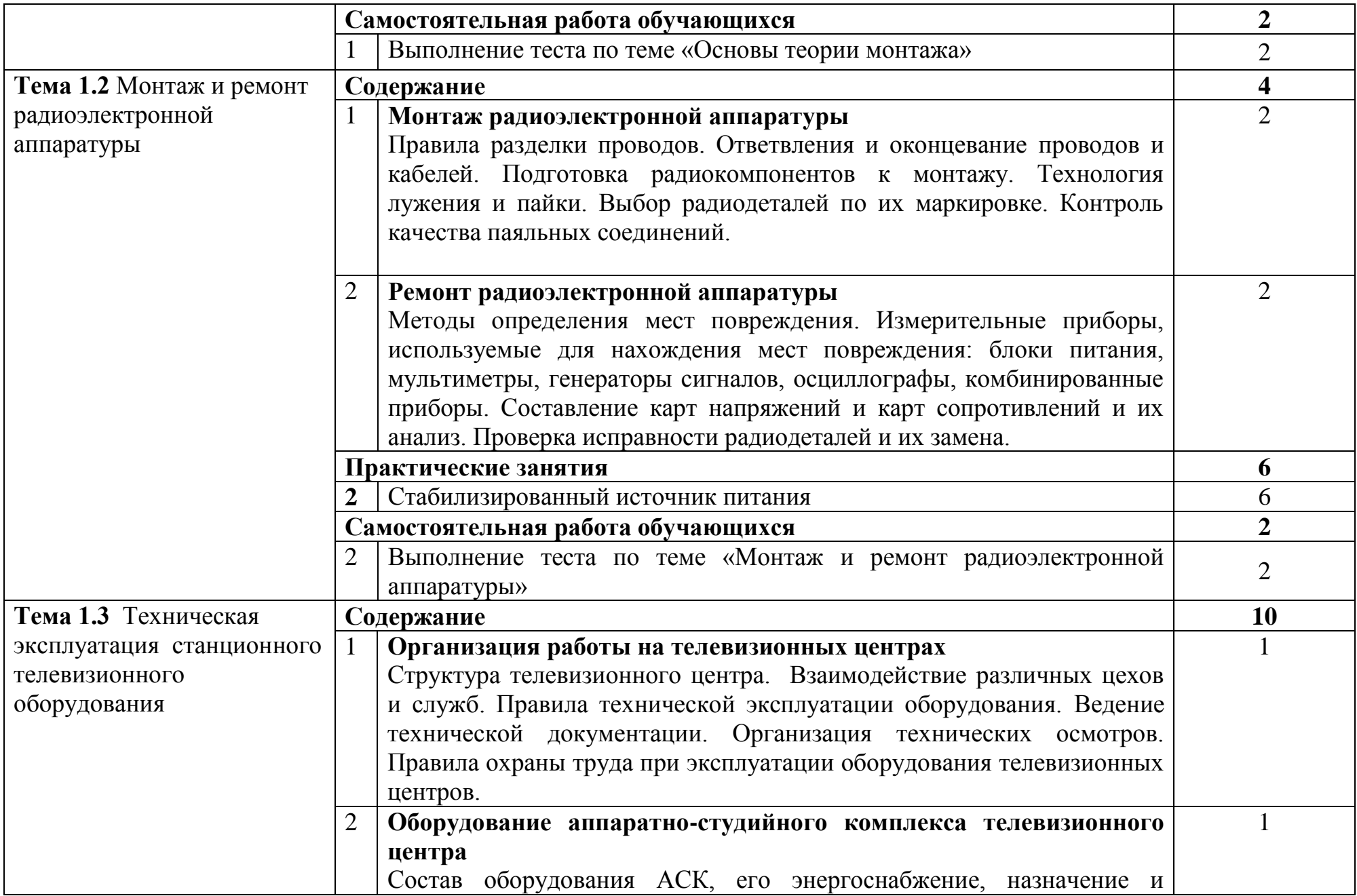

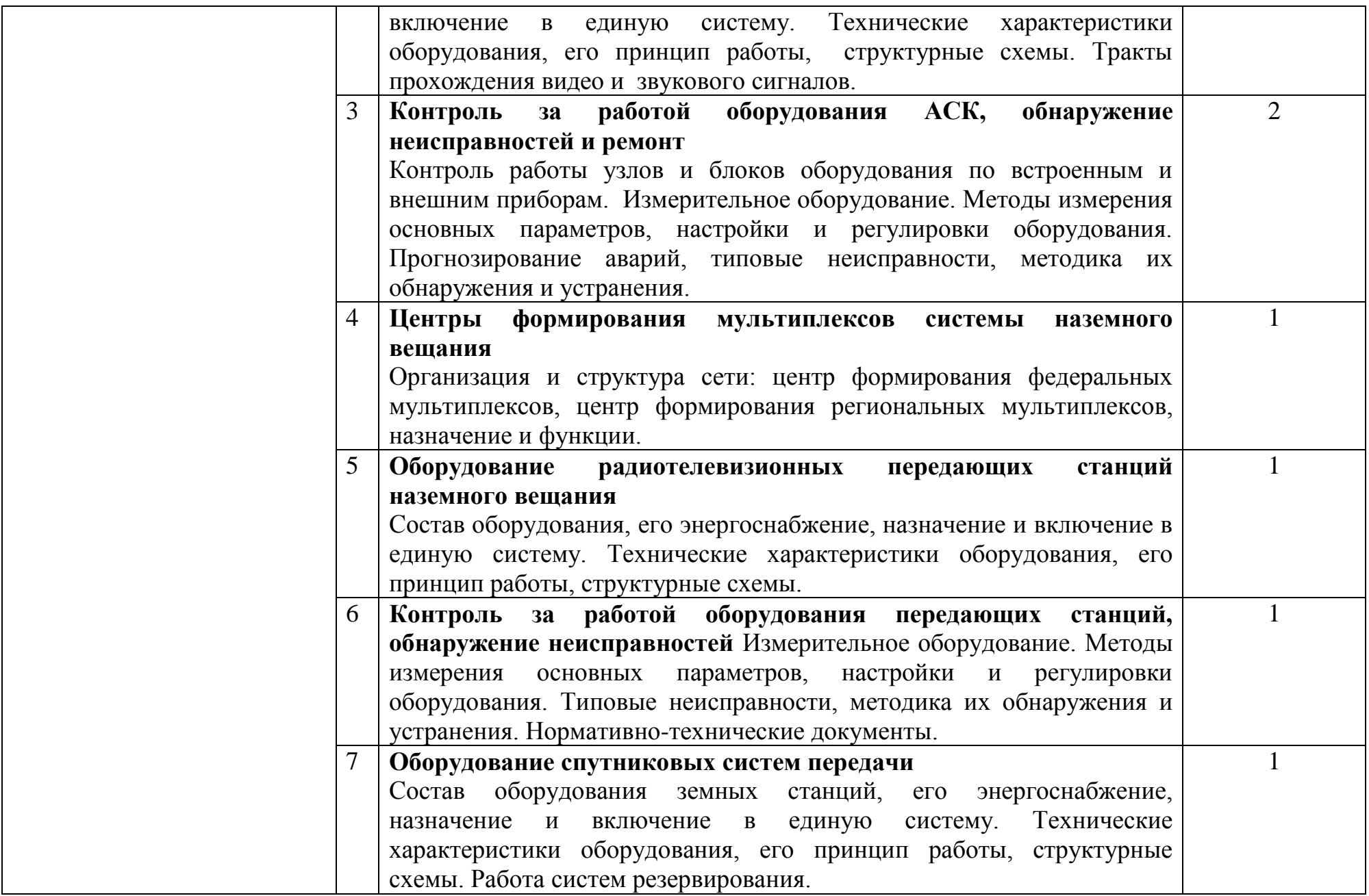

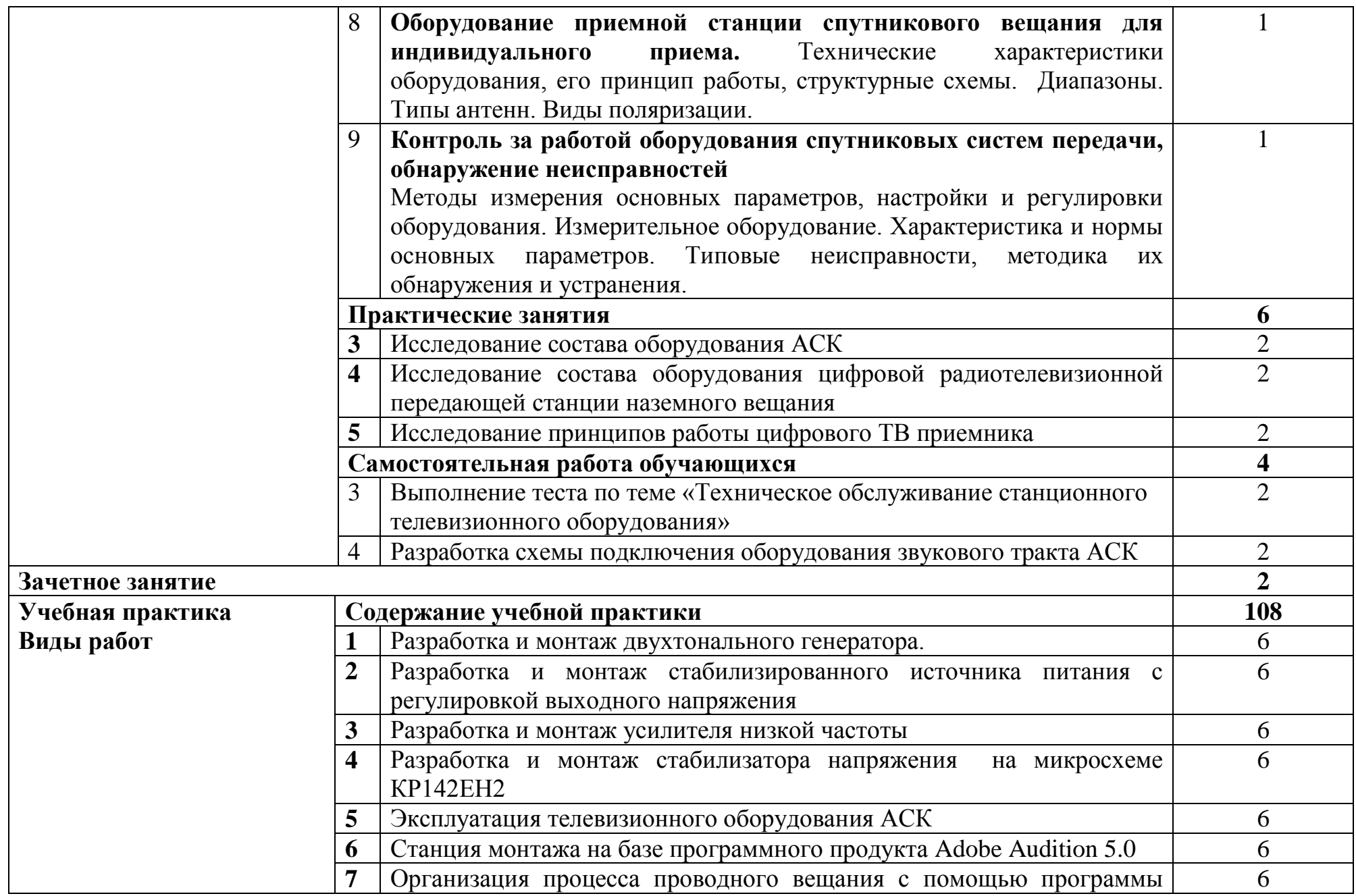

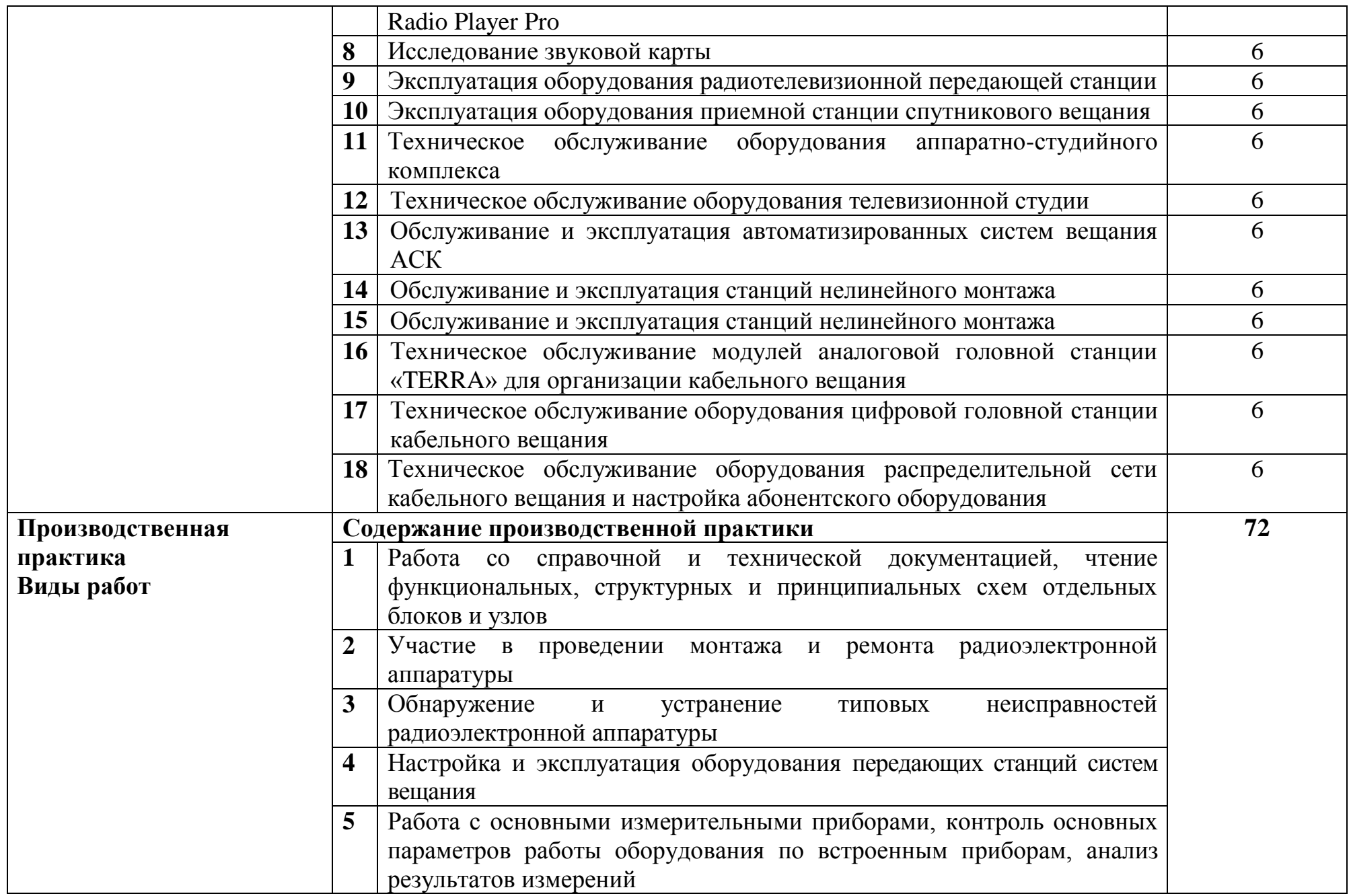

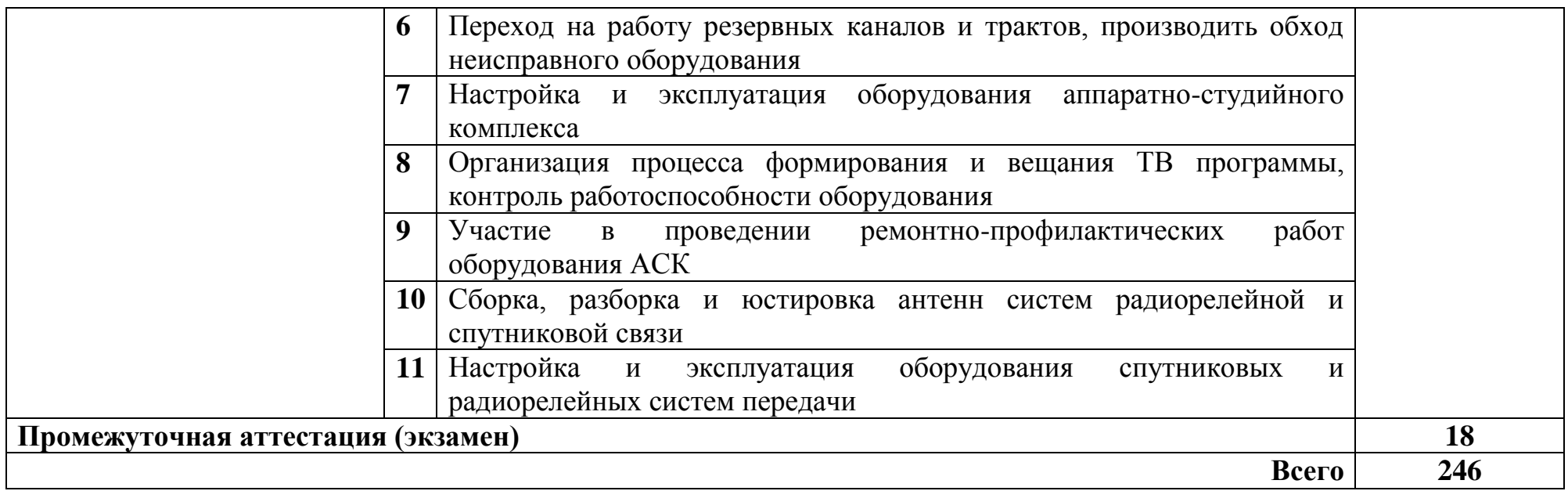

### **3 УСЛОВИЯ РЕАЛИЗАЦИИ ПРОГРАММЫ ПРОФЕССИОНАЛЬНОГО МОДУЛЯ**

### **3.1 Для реализации программы предусмотрены следующие специальные помещения:**

Реализация программы модуля требует наличия лаборатории мультисервисных сетей, лаборатории систем телевещания, мастерской по монтажу медно-жильного кабеля, мастерской по монтажу волоконнооптического кабеля.

Лаборатории мультисервисных сетей, оснащенная оборудованием и техническими средствами обучения: доска классная – 1 шт., стол – 8 шт., стул – 16 шт., коммутатор ELTEX MES 2324 – 1шт., коммутатор MES2308P – 1шт., ноутбук HP 250 G7 – 10шт., Wi-Fi маршрутизатор Eltex RG-35-Wac – 10шт, IP-видеокамера IPEYE-DA5-sunpr-2.8-12 – 11 шт., IP-телефон VP-15P  $-10$ шт, телевизор на стойке (hyundai H-led 55es 5001) -1 шт., сервер IPтелефонии (AMD Ryzen 5, 16 GB ОЗУ, 512GB HDD)– 1 шт. Программное обеспечение: MS Windows 10, MS Office 2016, Foxit Reader, браузер Google Chrome, X-Lite, Wireshark, сервер Asterisk, ПО 3CX Phone.

Мастерская по монтажу медно-жильного кабеля, мастерская по монтажу волоконно-оптического кабеля, оснащенная оборудованием и техническими средствами обучения: доска классная – 1 шт., стол – 16 шт., стул – 42 шт., рабочий стенд (рабочая станция) – 10шт., складной столярный верстак Энкор – 10шт., аппарат для сварки оптических волокон Fujikura 36S KIT A – 10шт., скалыватель Fujikura CT50 – 10шт., защитные очки – 10шт., ножовка по металлу – 10шт., тросокусы для стального троса HAUPA – 10шт., бокорезы HAUPA – 10шт., плоскогубцы HAUPA – 10шт., отвёртка крестовая малая 1pt x 100мм – 10шт., отвёртка крестовая большая 2pt x 150мм – 10шт., отвёртка шлиц малая 5,5 x 100мм – 10шт., отвёртка шлиц большая 6,5 x 150мм – 10шт., рулетка STANLEY 3 м х 12,7 мм – 10шт., нож для разделки внеш. оболочки кабеля Kabifix FK-28 – 10шт., стриппер для снятия оболочек 0,4-1,3мм/16-24AWG Miller Multi-Wire 721 – 10шт., стриппер для удаления 250 мкм покрытия волокна и буфера 900 мкм CFS-3 – 10шт., стриппер-прищепка для удаления модулей 900мкм-2мм Ideal 45-163 – 10шт., ножницы для кевлара Miller KS-1 – 10шт., нож монтажный HAUPA – 10шт., визуальный локатор повреждений Grandway VLS-8-10 – 10шт., кабельный тестер Cablexpert NCT-1 – 10шт., набор гаечных ключей – 10шт., инструмент для обжима коннекторов KNIPEX KN-975110 – 10шт., инструмент для забивки IDC Cabeus HT-3141 – 10шт., аккумуляторная дрель-шуруповерт Hummer Flex ACD с набором бит – 10шт., штангенциркуль – 10шт., кросс стоечный ШКОС-Л-1U – 20шт., кросс стоечный ШКОС-Л-2U – 10шт., муфта оптическая тупиковая МТОК-Н8/36С – 10шт., кросс настенный КОН-32-П SM – 10шт., пигтейл SC/APC (1,5м) – 80шт., пигтейл SC/UPC (1,5м) – 100шт., патч-корд SC/APC-SC/APC 3.0 мм,

1м – 30шт., патч-корд SC/UPC-SC/UPC 3.0 мм, 2 м – 40шт., гильза термоусаживаемая (КДЗС) 60 мм – 1000шт., гильза термоусаживаемая (КДЗС) 40 мм – 500шт., кабель ОВ ОСД-6\*8А-8 – 600 м, кабель ОВ ОМЗКГЦ-10-01-0,22-24-(8,0) – 550 м, кабель U-UTP Cat 5E 305м Solid NIKOLAN – 10 бухт, кабель NIKOLAN F/FTP 4 пары, Кат.6a – 10 бухт, кабель NIKOLAN U/UTP 25 пар, Кат.5 – 500 м, модульная патч-панель Cabeus PLB-24-SH – 40шт., модуль экранированный 7964c Cabeus KJ-RJ45- Cat.6A-180-Toolless – 80шт., модуль экранированный 7963c Cabeus KJ-RJ45- Cat.5e-180-Toolless – 80шт., модуль Keystone Jack Cat.5E – 280шт., коннектор RJ-45 (8P8C) – 500шт., хомут нейлоновый 300мм – 30 упак., хомут нейлоновый 100мм – 30 упак., хомут с площадкой 100 мм – 30 упак., площадка самоклеящаяся 40х40 – 80шт., салфетки безворсовые для протирки ОВ – 10 упак., кабельный анализатор DSX-5000 – 1шт., оптический рефлектометр (OTDR) Yokogawa AQ1000-UFC – 10шт., коммутатор ELTEX MES 2324 – 1шт., коммутатор MES2308P – 10шт., ноутбук HP 250 G7 – 11шт., проектор Epson EB-W05 – 1шт., экран для проектора SAKURA CINEMA WALLSCREEN – 1шт., МФУ лазерное Xerox  $B205 - 1$ шт., принтер EPSON WF-7210DTW – 1шт.

Лаборатория систем телевещания оснащенная оборудованием и техническими средствами обучения: стол 2х тумбовый -2шт., стол однотумб. полир-. 1шт., стол квадр. полированный - 8шт., стол обед. квадратный-3шт., стол письменный - 3шт., стол раздвижной полированный- 2шт., стол ученический- 8.шт, стол чертежный- 15шт., табурет- 14шт., табуретка- 9 шт., шкаф 2х ств.с антресолью-6шт., шкаф книжный -2шт., полка книжная -8шт., телефонный аппарат-2шт.рабочее место - ПК 8 шт: Монитор 17" SincMaster 943N., HP 4U (Корпус).,GA-H87-HD3 S1150 (Материнская плата).,GeForce GTX650 (Видеокарта).,Realtek HDA (Звуковая плата)., Intel Core i3 4330 (Процессор)., 2xDDR Ш 2Gb Samsung (ОЗУ)., WD (1Tb) SATA II (Жесткий диск).,концентратор(ХАБ Planet EH801)-1шт., видеокамеры Panasonic-NWgs25-1шт., Sony TCD tr718e-1шт., JVC-1шт,видеомагнитофон Panasonic dv2700-1шт., видеоконтрольные устройства Supra-STV lc2202w- 2шт., осветительное оборудование, программное обеспечение: Adobe Premiere Pro V6.0 и V3.0, Pinnacle Studio 11, VirtualDub V-1.10.4, VLC 2.2.1.Аппаратура формирования программ телевизионного вещания: видеокамеры: видеокамеры Panasonic-NWgs25-1шт., Sony TCD tr718e-1шт., JVC LY2070- 1шт., коммутационное оборудование коммутатор PSM16x16-1шт., видеомикшер PDMX2004-1шт., оборудование видеозаписи LGCC250TW-1шт.,Panasonic AG-dv2700. -1шт.,Оборудование цифровой головной станции кабельного вещания: мультиплексор PBI DCH-3000 MX-1шт., модулятор PBI DCH 3000TM -1шт., Promax MO-480- 1шт.,приемники спутникового PBI DCH-4000P- 1шт., Tanberg TT1222- 1шт., наземного вещания PBI DCH-5100P-1шт., абонентские приставки DIB120 (1шт), Kaon KCF H220SCO-.1шт., Измерительное оборудование: телевизионные осциллографы C1-81- 2шт., анализатор спектра DL-4- 1шт., анализатор спектра ИТ-087-1шт., анализатор транспортного потока 10KDSA03- 1шт., анализатор ИТ-15Т2 -1шт.

### **3.2 Информационное обеспечение реализации программы**

#### **3.2.1. Основные печатные и электронные издания:**

1. Водовозов, А. М. Основы электроники : учебное пособие / А. М. Водовозов. - 2-е изд. - Москва ; Вологда : Инфра-Инженерия, 2019. - 140 с. - ISBN 978-5-9729-0346-7. - URL: https://znanium.com/catalog/product/1053394. – Режим доступа: по подписке. - Текст : электронный.

2. Гальперин, М. В. Электротехника и электроника : учебник / М.В. Гальперин. — 2-е изд. — Москва : ФОРУМ : ИНФРА-М, 2022. — 480 с. — (Высшее образование: Бакалавриат). - ISBN 978-5-00091-660-5. - URL: https://znanium.com/catalog/product/1841658. – Режим доступа: по подписке. - Текст : электронный.

3. Елшин, Ю. М. Инновационные методы проектирования печатных плат на базе САПР P-CAD 200x : практическое пособие / Ю. М. Елшин. - Москва : СОЛОН-Пресс, 2020. - 464 с. - ISBN 978-5-91359-196-8. - URL: https://znanium.com/catalog/product/1858775. – Режим доступа: по подписке. - Текст : электронный.

4. Родионов, Ю. А. Производство гибридных интегральных схем : учебное пособие / Ю. А. Родионов. - Москва ; Вологда : Инфра-Инженерия, 2020. - 300 с. - ISBN 978-5-9729-0460-0. - URL: https://znanium.com/catalog/product/1168533. – Режим доступа: по подписке. - Текст : электронный.

5. Сибикин, Ю. Д. Справочник электромонтажника : учебное пособие / Ю.Д. Сибикин. — 6-е изд., перераб. и доп. — Москва : ИНФРА-М, 2021. — 412 с. — (Среднее профессиональное образование). - ISBN 978-5-16-012526- 8. - URL: https://znanium.com/catalog/product/1574101. – Режим доступа: по подписке. - Текст : электронный.

6. Сибикин, Ю. Д. Технология электромонтажных работ : учебное пособие / Ю.Д. Сибикин, М.Ю. Сибикин. — 4-е изд., испр. и доп. — Москва : ФОРУМ : ИНФРА-М, 2022. — 352 с. — (Среднее профессиональное образование). - ISBN 978-5-00091-631-5. - URL: https://znanium.com/catalog/product/1771886. – Режим доступа: по подписке. - Текст : электронный.

7. Ситников, А. В. Электротехнические основы источников питания : учебник / А.В. Ситников, И.А. Ситников. — Москва : КУРС : ИНФРА-М, 2022. — 240 с. — (Среднее профессиональное образование). - ISBN 978-5- 906818-76-8. - URL: https://znanium.com/catalog/product/1725082. – Режим доступа: по подписке. - Текст : электронный.

8. Славинский, А. К. Электротехника с основами электроники : учебное пособие / А.К. Славинский, И.С. Туревский. — Москва : ФОРУМ : ИНФРА-М, 2022. — 448 с. — (Среднее профессиональное образование). - ISBN 978-5- 8199-0747-4. - URL: https://znanium.com/catalog/product/1864187 – Режим доступа: по подписке. - Текст : электронный.

9. Черепанов, А. К. Микросхемотехника : учебник / А.К. Черепанов. — Москва : ИНФРА-М, 2022. — 292 с. — (Среднее профессиональное образование). - ISBN 978-5-16-015613-2. - URL: https://znanium.com/catalog/product/1815967. – Режим доступа: по подписке. - Текст : электронный.

### **3.2.2. Дополнительные источники:**

1. Лузин, В. И. Основы формирования, передачи и приема цифровой информации : учебное пособие / В. И. Лузин, Н. П. Никитин, В. И. Гадзиковский ; науч. ред. В. И. Гадзиковский. - Москва : ООО «СОЛОН-Пресс», 2020. - 316 с. - ISBN 978-5-321-01961-0. - URL: https://znanium.com/catalog/product/1858788 – Режим доступа: по подписке. - Текст : электронный.

### **3.2.3 Нормативно-правовые источники:**

1. Правила эксплуатации технических средств телевидения и радиовещания (ПТЭ) – 2001 [Электронный ресурс] - Режим доступа: http://docs.cntd.ru/document/1200035556, свободный.

2. Правила технической эксплуатации спутниковых линий передачи (ПТЭ-СПЛ) - 2001 [Электронный ресурс]. - Режим доступа: http://docs.cntd.ru/document/1200036621, свободный.

3. Правила технической эксплуатации СЦТВ DVB-T2. – Москва: ФГУП «РТРС», 2013 [Электронный ресурс] - Режим доступа: [http://meganorm.ru/Data2/1/4293774/4293774771.pdf,](http://meganorm.ru/Data2/1/4293774/4293774771.pdf) свободный

### **4 КОНТРОЛЬ И ОЦЕНКА РЕЗУЛЬТАТОВ ОСВОЕНИЯ ПРОФЕССИОНАЛЬНОГО МОДУЛЯ**

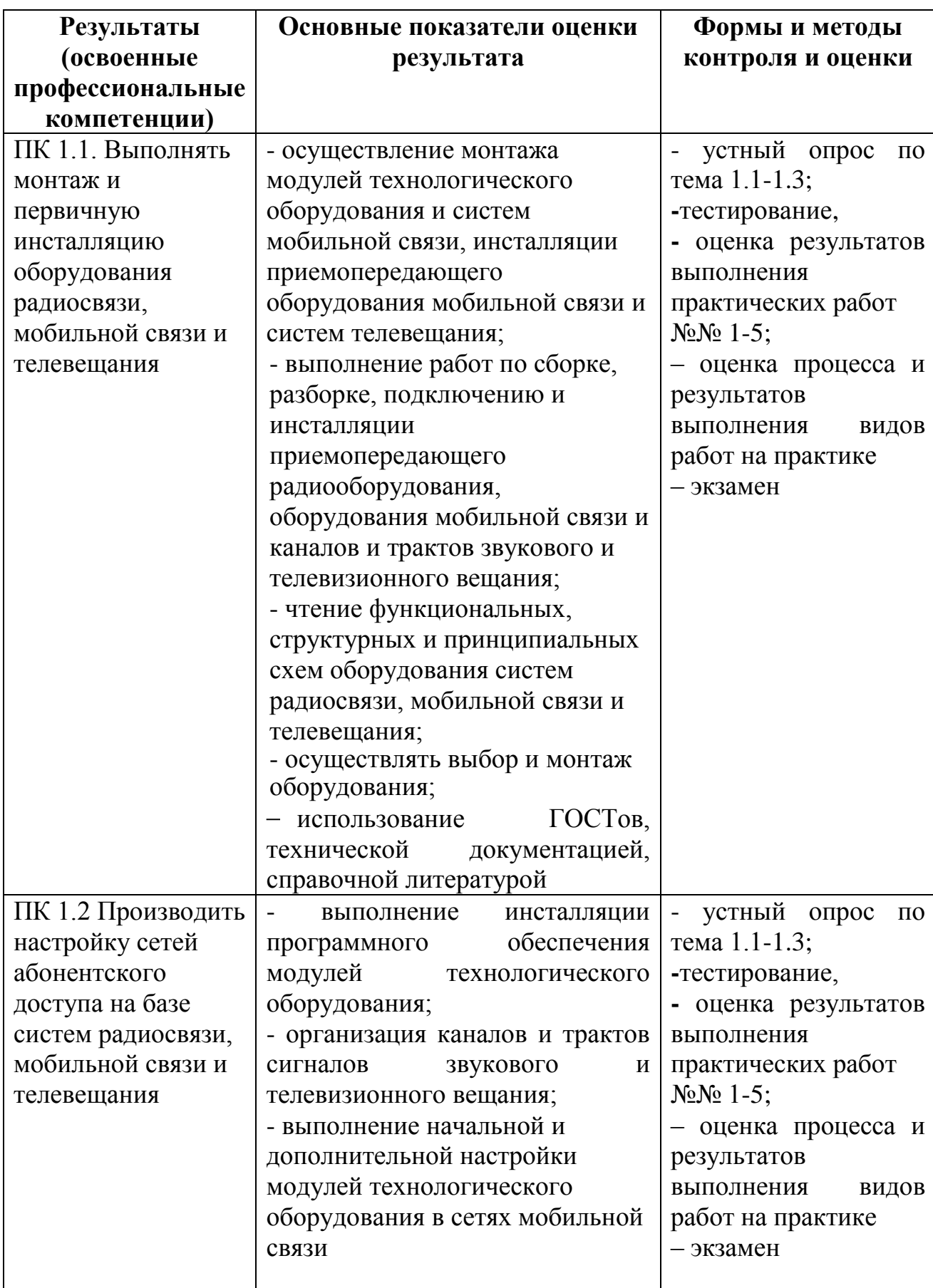

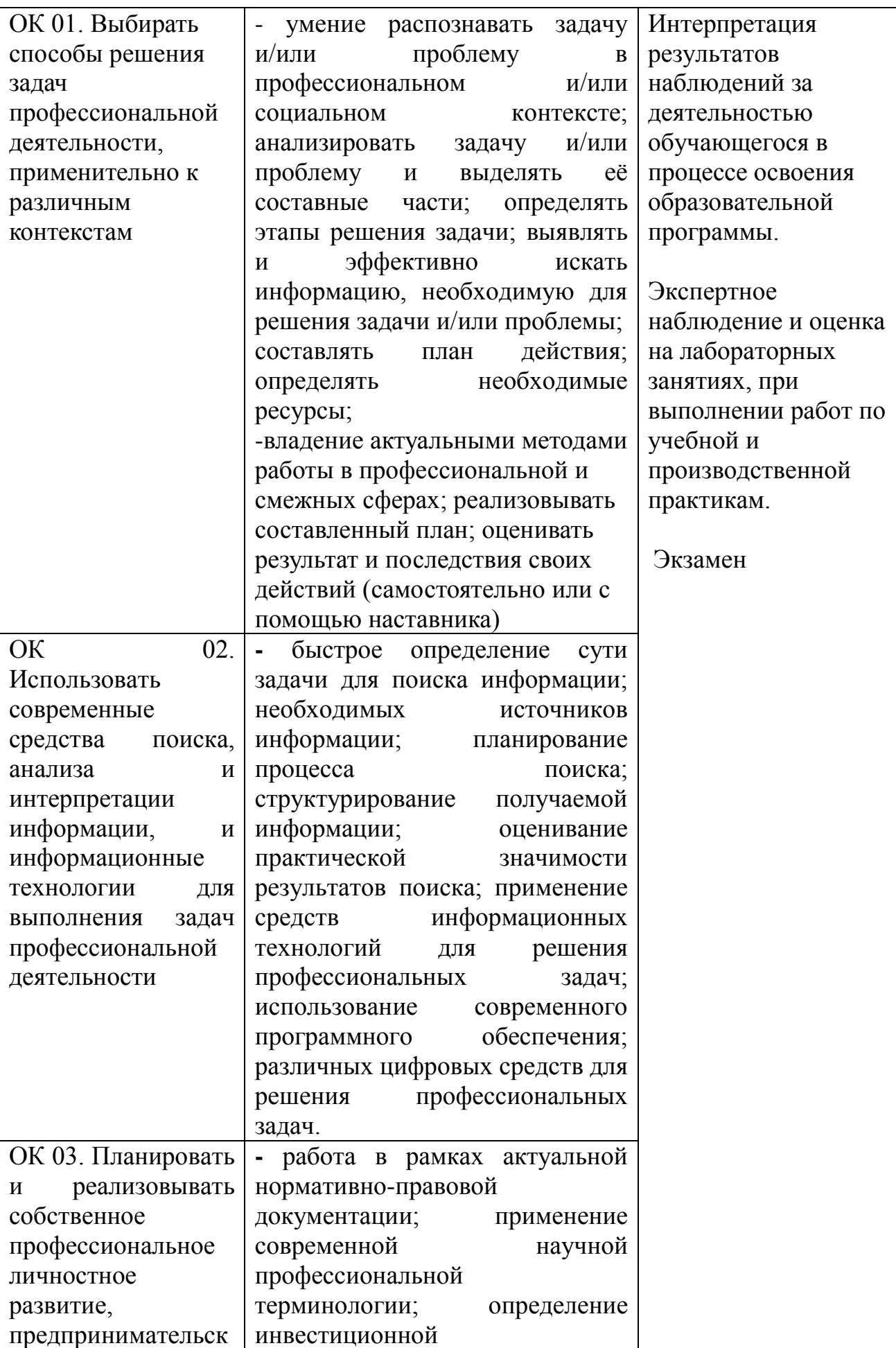

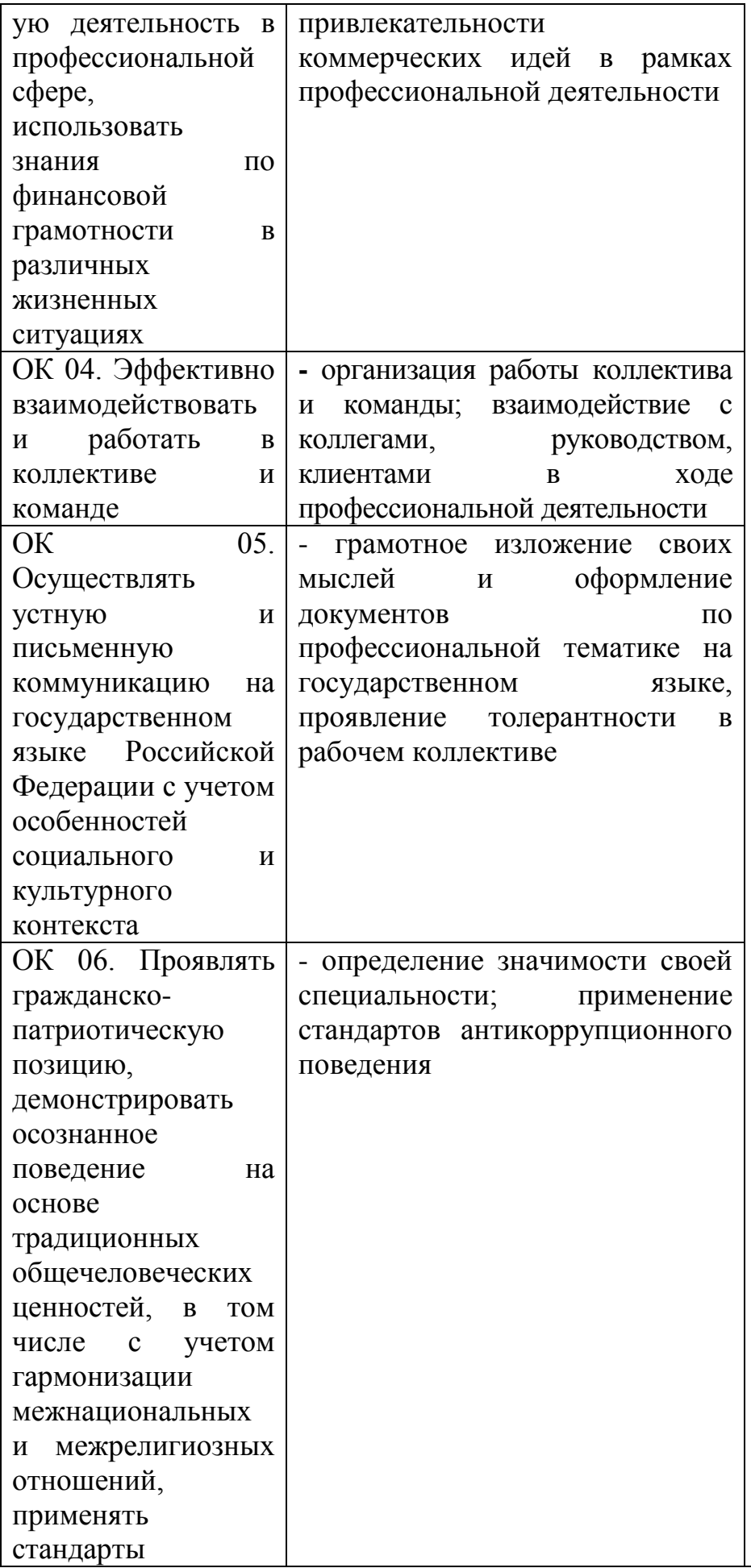

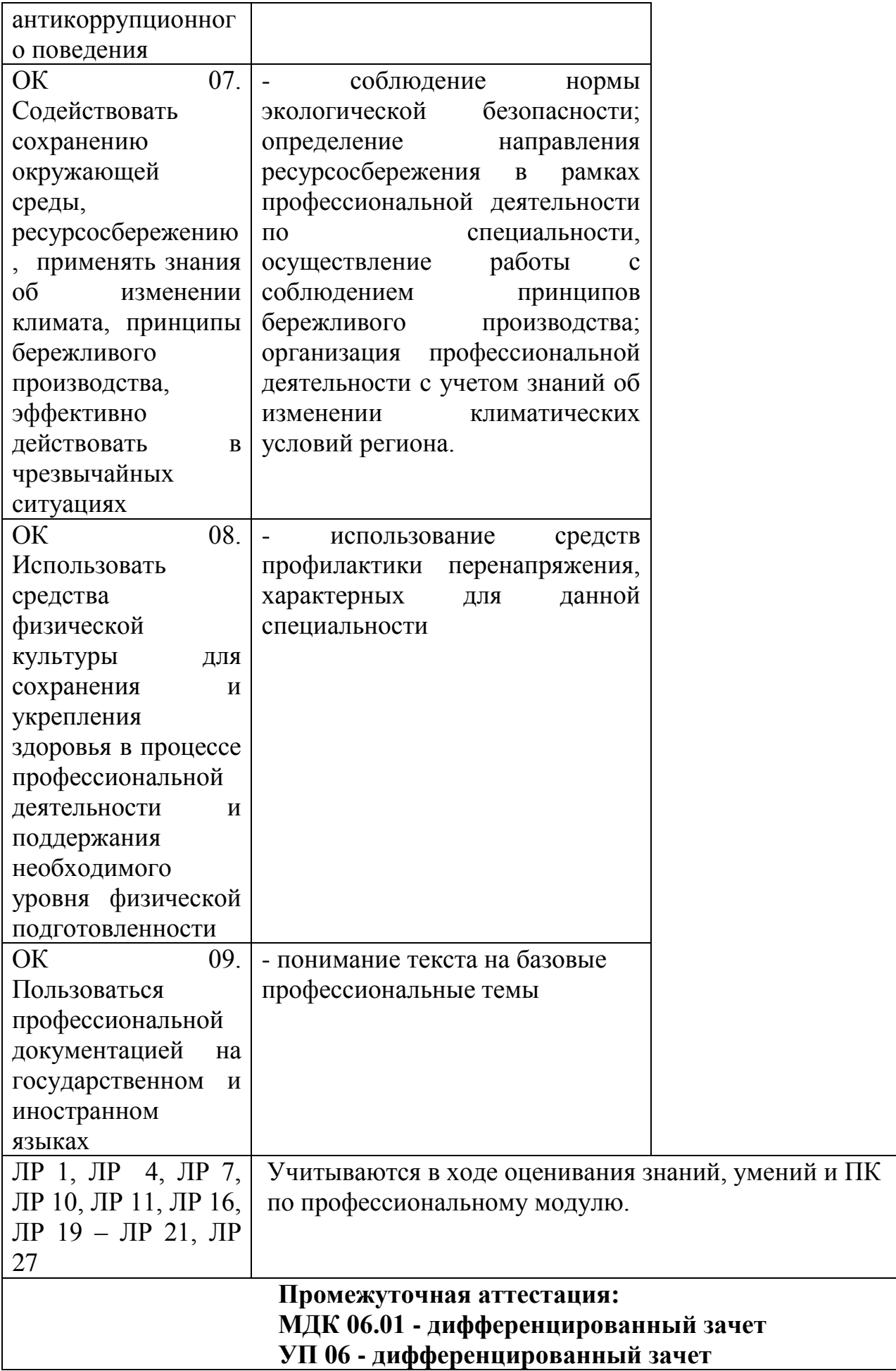

### **ПП 06 - дифференцированный зачет ПМ.06 - экзамен по модулю**